# **Lecture 3-e OLS – MLE & Data Problems**

Brooks ( $4<sup>th</sup>$  edition): Chapters 3 & 4

© R. Susmel, 2020 (for private use, not to be posted/shared online).

• OLS  $\mathbf{b} = (\mathbf{X}'\mathbf{X})^{-1}\mathbf{X}'\mathbf{y}$  $(kx1)$  vector • Properties for **b**. 1) Unbiased:  $E[\mathbf{b}|\mathbf{X}] = \boldsymbol{\beta}$ 2) Efficiency (& BLUE):  $Var[\mathbf{b} | \mathbf{X}] = \sigma^2 (\mathbf{X}'\mathbf{X})^{-1}$ 3) If (**A5**)  $\boldsymbol{\varepsilon} | \mathbf{X} \sim i.i.d. N(\mathbf{0}, \sigma^2 \mathbf{I}_T) \implies \mathbf{b} | \mathbf{X} \sim i.i.d. N(\boldsymbol{\beta}, \sigma^2 (\mathbf{X}' \mathbf{X})^{-1})$ 4) Consistent: **b**  $\stackrel{p}{\rightarrow} \beta$ 5) Asymptotic Normality: **b** → N(**β**,  $\sigma^2$  (**X**' **X**)<sup>-1</sup>) • Testing  $H_0$  about **b**, with a *t-test*. For example,  $\bf{0}$  $H_1: \beta_k \neq \beta_k^0$  $t_k = \frac{b_k - \beta_k^0}{\text{Est. SE}[b_k]} | \mathbf{X} \sim t_{T-k}$ **Review: OLS – Summary**

#### **Review: Goodness of Fit of the Regression**

• After estimating the model (**A1**), we would like to judge the adequacy of the model. There are two ways to do this:

- Visual: Plots of fitted values and residuals, histograms of residuals.

- Numerical measures:  $R^2$ , Adjusted  $R^2$ , AIC, BIC, etc.

• Numerical measures. In general, they are simple and easy to compute. We call them *goodness-of-fit* measures. Most popular: R2.

• Definition: Variation

In the context of a model, we consider the *variation* of a variable as the movement of the variable, usually associated with movement of another variable.

#### **Review: Goodness of Fit of the Regression**

• Total variation = Total sum of squares (TSS) =  $\sum_i (y_i - \bar{y})^2$ .

We want to decompose TSS in two parts: one explained by the regression and one unexplained by the regression.

• TSS =  $\sum_i (y_i - \overline{y})^2 = \sum_i (y_i - \hat{y}_i + \hat{y}_i - \overline{y})^2$  $= \sum_i (y_i - \hat{y}_i)^2 + \sum_i (\hat{y}_i - \bar{y})^2 + 2 \sum_i (y_i - \hat{y}_i)(\hat{y}_i - \bar{y})$  $=\sum_i {e_i}^2 + \sum_i (\hat{y}_i - \bar{y})^2$ 

since  $\sum_i (y_i - \hat{y}_i)(\hat{y}_i - \bar{y}) = \sum_i e_i (\hat{y}_i - \bar{y}) = 0$ 

Or 
$$
TSS = RSS + SSR
$$

RSS: Residual Sum of Squares (also called SSE: SS of errors) SSR: Regression Sum of Squares (also called ESS: *explained* SS)

#### **Review: R2**

 $TSS = SSR + RSS$ 

• We want to have a measure that describes the fit of a regression. Simplest measure: the standard error of the regression (SER)

$$
SER = \sqrt{\frac{RSS}{T-k}} = \sqrt{s^2} \qquad \Rightarrow SER depends on units. Not good!
$$

• R-squared  $(R^2)$  $1 = \frac{SSR}{TSS} + \frac{RSS}{TSS}$  $R^2 =$  SSR/**TSS** = Regression variation/Total variation  $R^2 = 1 - \frac{RSS}{TSS}$ 

As introduced here,  $\mathbb{R}^2$  lies between 0 and 1 (& it is independent of units of measurement!). It measures how much of total variation ( $TSS$ ) is explained by regression ( $SSR$ ): the higher  $R^2$ , the better.

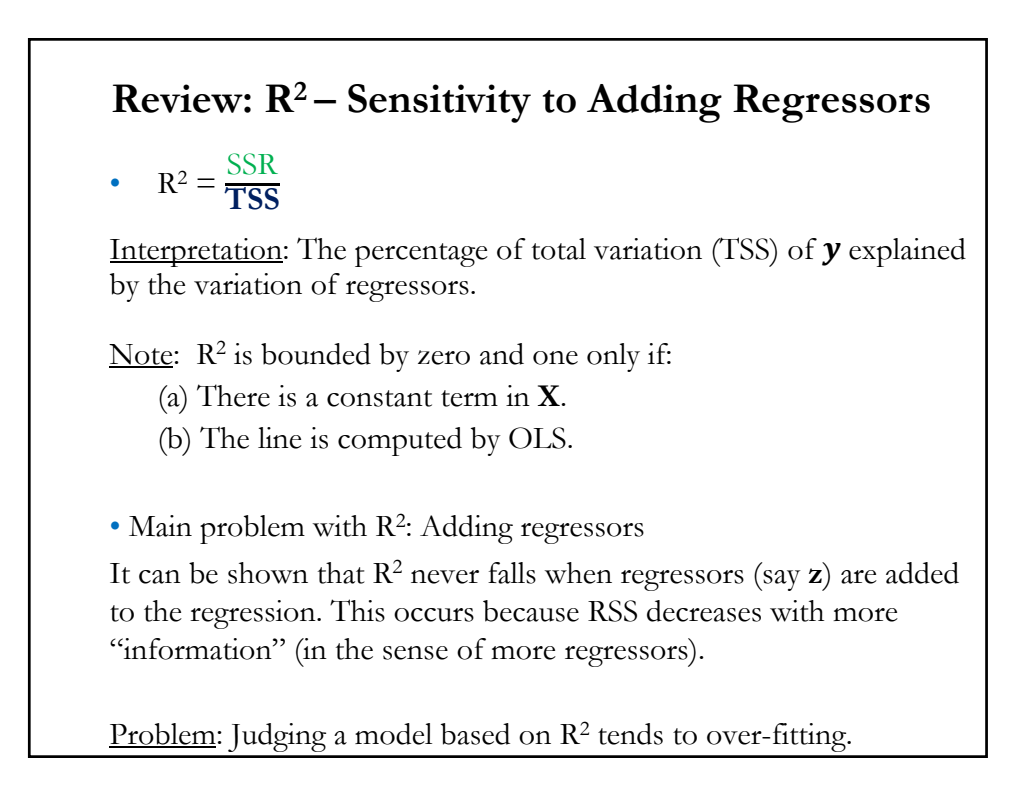

## **Review: R2 – Remarks**

• Comparing Regressions

- Make sure the denominator in  $\mathbb{R}^2$  is the same - i.e., same left hand side variable. For example, when modeling sales, it is common to use  $log(Sales)$ . Cannot compare  $R^2$  to the one with Sales. Loglinear will almost always appear to fit better, taking logs reduces variation.

- Linear Transformation of data does not change R2.
- Get same  $R^2$  with **X** or with  $X^* = cX$ .

• Interpretation: The percentage of total variation (TSS) of  $\mathbf y$  explained by the variation of regressors.

• Main problem with R<sup>2</sup>: Adding regressors

#### **Adjusted R-squared**

• R2 is modified with a penalty for number of parameters: *Adjusted-R2*

$$
\overline{R}^2 = 1 - \frac{(\mathbf{T} - \mathbf{1})}{(\mathbf{T} - \mathbf{k})} (1 - \mathbf{R}^2) = 1 - \frac{(\mathbf{T} - \mathbf{1}) \text{ RSS}}{(\mathbf{T} - \mathbf{k}) \text{ TSS}} = 1 - \frac{s^2}{\text{ TSS}/(\mathbf{T} - \mathbf{1})}
$$
  
\n
$$
\Rightarrow \text{ maximizing } \overline{R}^2 \leq 1 - \text{ minimizing } [\text{RSS}/(\mathbf{T} - \mathbf{k})] = s^2
$$

 $\cdot \overline{R}^2$  includes a penalty for variables that do not add much fit. Can fall when a variable is added to the equation.

• It will rise when a variable, say **z**, is added to the regression if and only if the *t-ratio* on **z** is larger than one in absolute value.

#### **Adjusted R-squared**

• Theil (1957) shows that, under certain assumptions (an important one: the true model is being considered), if we consider several linear models:

 $M_1$ :  $\mathbf{y} = \mathbf{X}_1 \boldsymbol{\beta}_1 + \boldsymbol{\epsilon}_1$  - true model  $M_2$ :  $\mathbf{y} = \mathbf{X}_2\boldsymbol{\beta}_2 + \boldsymbol{\epsilon}_2$  $M_3$ :  $\mathbf{y} = \mathbf{X}_3\boldsymbol{\beta}_3 + \boldsymbol{\epsilon}_3$ 

& choose the model with smaller  $s^2$  (or, larger Adjusted R<sup>2</sup>), we select the true model,  $M_1$ , on average.

• In this sense, we say that "maximizing Adjusted R2" is an *unbiased* model-selection criterion.

# **Other Goodness of Fit Measures** • There are other goodness-of-fit measures that also incorporate penalties for number of parameters (degrees of freedom). We minimize these measures. • Popular Information Criteria (IC) - **Akaike Information Criterion (AIC)** AIC = -2/*T*(ln *L –* ) *L*: *Likelihood*  $\Rightarrow$  if normality AIC = ln(*e'e*/T) + (2/T) **k** (+constants) - **Bayes-Schwarz Information Criterion (BIC)**  $BIC = -(2/T \ln L - \frac{\ln(T)}{T} k)$  $\Rightarrow$  if normality AIC = ln( $e'e/T$ ) + [ln(*T*)/*T*]  $k$  (+constants)

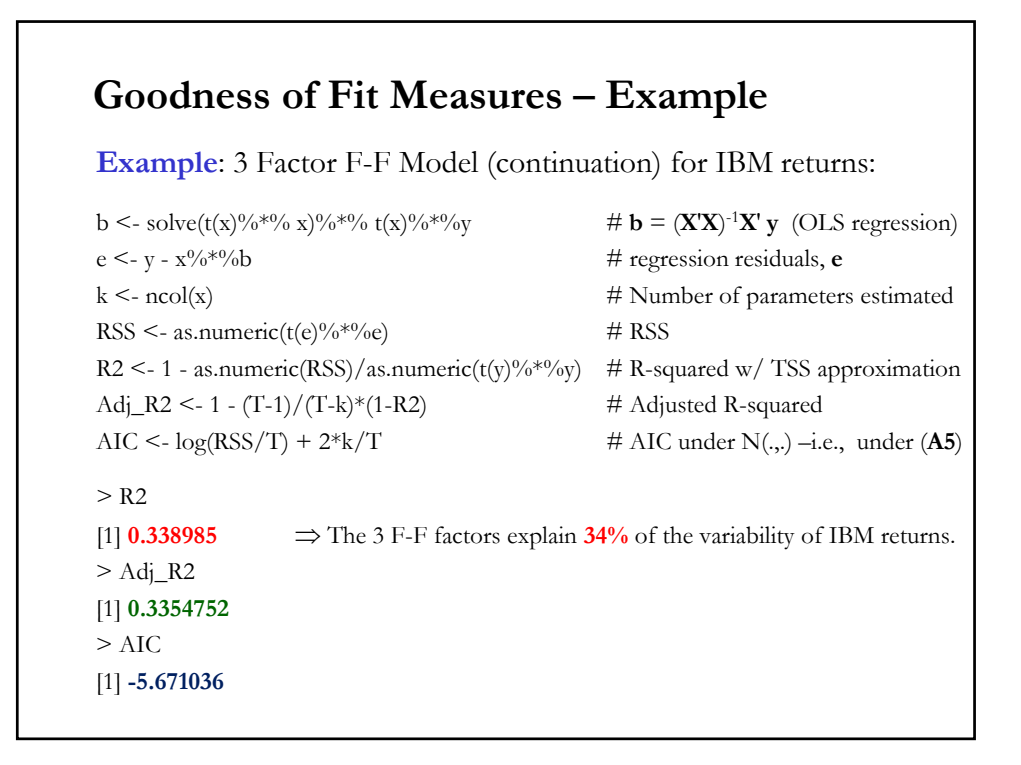

#### **Maximum Likelihood Estimation (MLE)**

• Idea: Assume a particular distribution with unknown parameters. Maximum likelihood (ML) estimation chooses the set of parameters that maximize the likelihood of drawing a particular sample.

**Example:** Suppose we have a sample with N realizations of a coin flip. The coin was flipped  $N=100$  times: 60 heads (H) & 40 tails (T).

We know the distribution of the RV  $X =$  number of H & T from N coin flips. It follows a binomial distribution, with parameter  $p$ , the probability of a head.

$$
P[X = x, N] = {N \choose x} p^x (1-p)^{N-x}
$$

MLE estimates  $p$  as the probability that maximizes what we observed in our particular sample. In our case, MLE set  $p = 0.60$ .

#### **Maximum Likelihood Estimation (MLE)**

**Example (continuation):**

$$
P[X = x, N|p] = {N \choose x} p^x (1-p)^{N-x}
$$

To check our intuition that  $p = 0.60$ , we compute  $P[X = 60, N = 1]$ 100] for different  $p$ :

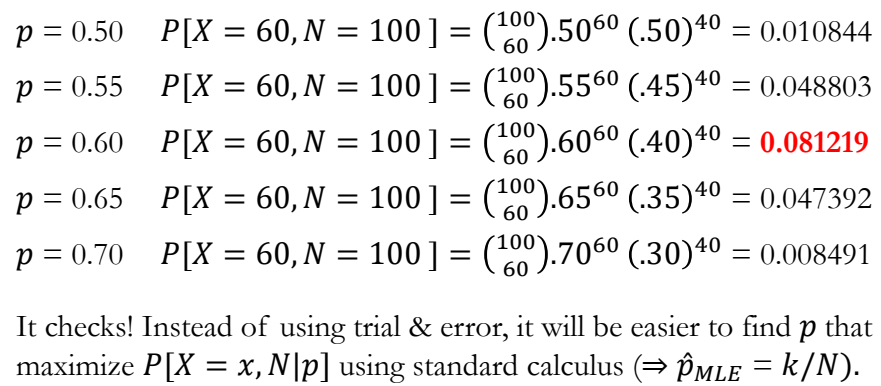

#### **MLE: Maximizing Likelihood Function**

• Formally speaking, we create a function that describes the likelihood of observing the sample results. In the coin flip example:  $X = x$ :

$$
L(X = x, N | p) = {N \choose x} p^{x} (1-p)^{N-x}
$$

Then, we maximize  $L(X = x, N | p)$  with respect to p.

• More general, let's consider a sample  $(X_1, X_2, \ldots, X_N)$  which is drawn from a distribution (pdf)  $f(X|\theta)$ , where  $\theta$  are  $k$  unknown parameters. Then, each  $X_i$ 's has a pdf  $f(X_i | \theta)$ .

If the  $X_i$ 's are *independent* with  $f(X_i | \theta)$ , the joint pdf for the whole sample  $(X_1, X_2, \ldots, X_N)$  is:

$$
L(X|\theta) = f(X_1, X_2, ..., X_N|\theta) = f(X_1|\theta) * f(X_2|\theta) * \dots * f(X_N|\theta)
$$
  
=  $\prod_{i=1}^N f(X_i|\theta)$ 

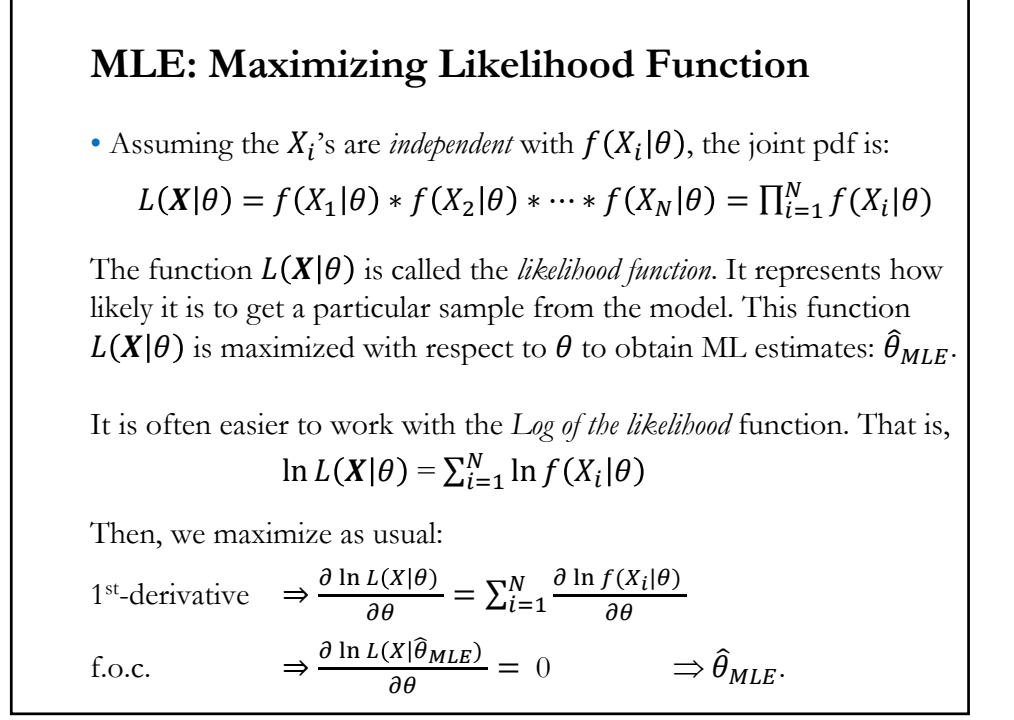

#### **MLE: Example I**

Let the sample be  $X = \{5, 6, 7, 8, 9, 10\}$  drawn from a Normal $(\mu, 1)$ . The probability of each of these points based on the unknown mean,  $\mu$ , can be written as:

$$
f(5|\mu) = \frac{1}{\sqrt{2\pi}} \exp\left[-\frac{(5-\mu)^2}{2}\right]
$$

$$
f(6|\mu) = \frac{1}{\sqrt{2\pi}} \exp\left[-\frac{(6-\mu)^2}{2}\right]
$$

$$
\vdots
$$

$$
f(10|\mu) = \frac{1}{\sqrt{2\pi}} \exp\left[-\frac{(10-\mu)^2}{2}\right]
$$

Assume that the sample is *independent*. Then, the joint pdf is given by:  $L(X|\mu) = f(5|\mu) * f(6|\mu) * ... * f(10|\mu)$ 

### **MLE: Example I**

Then, the joint pdf function can be written as:

$$
L(X|\mu) = \frac{1}{(2\pi)^{6/2}} \exp\left[-\frac{(5-\mu)^2}{2} - \frac{(6-\mu)^2}{2} - \dots - \frac{(10-\mu)^2}{2}\right]
$$

The value of  $\mu$  that maximizes the likelihood function of the sample can then be defined by  $\underset{\mu}{\text{ax}} L(X|\mu).$ 

It easier to maximize the *Log likelihood*, 
$$
\ln L(X|\mu)
$$
:  
\n
$$
\max_{\mu} \ln(L(X|\mu)) = -\frac{6}{2} \ln(2\pi) + \left[ -\frac{(5-\mu)^2}{2} - \frac{(6-\mu)^2}{2} - \dots - \frac{(10-\mu)^2}{2} \right]
$$
\n
$$
1^{st}
$$
-derivative  $\Rightarrow \frac{\partial}{\partial \mu} \left[ K - \frac{(5-\mu)^2}{2} - \frac{(6-\mu)^2}{2} - \dots - \frac{(10-\mu)^2}{2} \right]$   
\n*f.o.c.*  $\Rightarrow (5 - \hat{\mu}_{MLE}) + (6 - \hat{\mu}_{MLE}) + \dots + (10 - \hat{\mu}_{MLE}) = 0$ 

# **MLE: Example I**

Then, the first order conditions:

$$
(5 - \hat{\mu}_{MLE}) + (6 - \hat{\mu}_{MLE}) + \dots + (10 - \hat{\mu}_{MLE}) = 0
$$

Solving for  $\hat{\mu}_{MLE}$ :

$$
\hat{\mu}_{MLE} = \frac{5 + 6 + 7 + 8 + 9 + 10}{6} = 7.5 = \bar{x}
$$

That is, the MLE estimator  $\hat{\mu}_{MLE}$  is equal to the sample mean. This is good for the sample mean: MLE has very good properties!

<u>Remark</u>: In general, finding the MLE estimator,  $\widehat{\theta}_{MLE}$ , analytically, like we do above for  $\hat{\mu}_{MLE}$ , is not feasible. We use numerical methods to solve the first order conditions for  $\widehat{\theta}_{MLE}.$ 

#### **MLE: Remarks**

• ML estimation approach is general. All we need is to assume that the data we have follow a distribution. In our CLM context, we need a model (say, **A1**) and a pdf for the errors (say, normal) to use MLE. MLE picks the betas that maximize the likelihood.

<u>Remark</u>: We like MLE because its estimators,  $\widehat{\theta}_{MLE}$ , have very good properties.

• A lot of applications in finance and economics: Time series, volatility (GARCH and stochastic volatility) models, factor models of the term structure, switching models, option pricing, logistic models (mergers and acquisitions, default, etc.), trading models, etc.

• In general, we rely on numerical optimization to get MLEs.

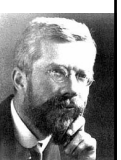

Ronald A. Fisher, England (1890 – 1962)

#### **MLE: Properties**

- ML estimators (MLE) have very appealing properties:
- (1) **Efficiency.** Under general conditions, they achieve lowest possible variance for an estimator.
- (2) **Consistency.** As the sample size increases, the MLE converges to the population parameter it is estimating:

$$
\hat{\theta}_{MLE} \overset{p}{\rightarrow} \theta
$$

(3) **Asymptotic Normality***:* As the sample size increases, the distribution of the MLE converges to the normal distribution.

$$
\hat{\theta}_{MLE} \stackrel{a}{\longrightarrow} N(\theta, [N \mathbf{I}(\theta | x_i)]^{-1}) = N(\theta, \mathbf{I}(\theta | X)^{-1})
$$

where  $\mathbf{I}(\theta|\mathbf{x}_i)$  is the *Information matrix* for observation  $\mathbf{x}_i$ :

$$
E\left[\left(\frac{\partial \log f(\theta | x_i)}{\partial \theta}\right) \left(\frac{\partial \log f(\theta | x_i)}{\partial \theta}\right)^T\right] = \mathbf{I}(\theta | x_i) \quad (kx k \text{ matrix})
$$

#### **MLE: Properties**

and 
$$
E\left[\left(\frac{\partial \log L}{\partial \theta}\right) \left(\frac{\partial \log L}{\partial \theta}\right)^{T}\right] = \mathbf{I}(\theta|X)
$$

is the information matrix for the whole sample.

$$
\Rightarrow \qquad \text{SE}[\hat{\theta}_{MLE,k} \,|\, \mathbf{X}] = \text{sqrt}\{\text{diag}([\mathbf{I}(\theta|X)^{-1}]_{kk})\}
$$

(4) **Invariance.** The ML estimate is invariant under functional transformations. That is, if  $\widehat{\theta}_{MLE}$  is the MLE of  $\theta$  and if  $g(\theta)$  is a function of  $\theta$ , then  $g(\widehat{\theta}_{MLE})$  is the MLE of  $g(\theta)$ .

**Example:** Suppose we estimated  $\hat{\sigma}_{MLE}^2$  -i.e., the MLE of  $\sigma^2$ . Then,  $\widehat{\sigma}_{MLE} = \text{sqrt}(\widehat{\sigma}_{MLE}^2)$ 

(5) **Sufficiency.** If a single sufficient statistic exists for  $\theta$ , the MLE of  $\theta$  must be a function of it. That is,  $\hat{\theta}_{MLE}$  depends on the sample observations only through the value of a sufficient statistic.

#### **MLE: Numerical Optimization**

• We have a function,  $f(X|\boldsymbol{\theta}) = \ln L(X|\boldsymbol{\theta})$ , with *k unknown* parameters. We use *numerical optimization* to estimate  $\boldsymbol{\theta}$ .

Numerical optimization are algorithms that search over the parameter space of  $\boldsymbol{\theta}$  looking for the values that maximize/minimize  $f(X | \boldsymbol{\theta})$ .

• Most common optimization algorithms are based on the **Newton-Raphson method** (N-R). It is an iterative algorithm:

- At iteration  $j + 1$ , based on information from the previous iteration j, N-R updates the estimate of  $\theta$ .

 $\theta_{i+1} = \theta_i$  + update (update a function of 1<sup>st</sup> & 2<sup>nd</sup> derivatives At iteration  $j=1$ , we input an initial guess)

- N-R stops when the values of  $\theta$  at *j* is similar to the value at  $j - 1$ .

#### **MLE: Numerical Optimization**

• In R, the functions *optim* & *nlm* do numerical optimization. Both **minimize** any non-linear function  $f(X|\theta)$ . Recall that max  $f(X|\theta)$  = min  $-f(X|\theta)$ . Then, in practice, we numerically minimize the negative of the likelihood function, or  $\ln L(X|\theta) * (-1)$ .

**Example**: In Example I, we numerically minimize  $\ln L(X|\mu) * (-1)$ .

- **•** To run *optim* or *nlm*, we need to specify:
- Initial values for the parameters,  $\theta_0$ .
- Function to be minimized (in Example I,  $\ln L(X|\mu) * (-1)$ ).
- Data used.
- Other optional inputs: Choice of method, Hessian calculated, etc.
- **•** More on this topic in Lecture 10.

23

### **Example:** For  $X = \{5, 6, 7, 8, 9, 10\} \sim N(\mu, 1)$ , code to get  $\hat{\mu}_{MLE}$ . mu <- 0 # assumed mean (initial value, needed input to start minim.)  $x_6 < -c(5, 6, 7, 8, 9, 10)$  # data dnorm(5, mu, sd=1) # probability of observing a 5, assuming a N(mu=0, sd=1) dnorm( $x_6$ ) # probability of observing each element in  $x_6$  $l_f < -$  prod(dnorm(x\_6)) # Likelihood function log( $\angle$ f) # Log likelihood function sum( $log(dnorm(x_6))$  # Alternative calculation of Log likelihood function # **Step 1** - Create Likelihood function likelihood\_n <- function(mu){  $\#$  Create a prob function with mu as an argument  $sum(log(dnorm(x_6, mu, sd=1)))$ } > likelihood\_n(mu) # print likelihood [1] -183.0136 **MLE: Numerical Optimization – Code in R**

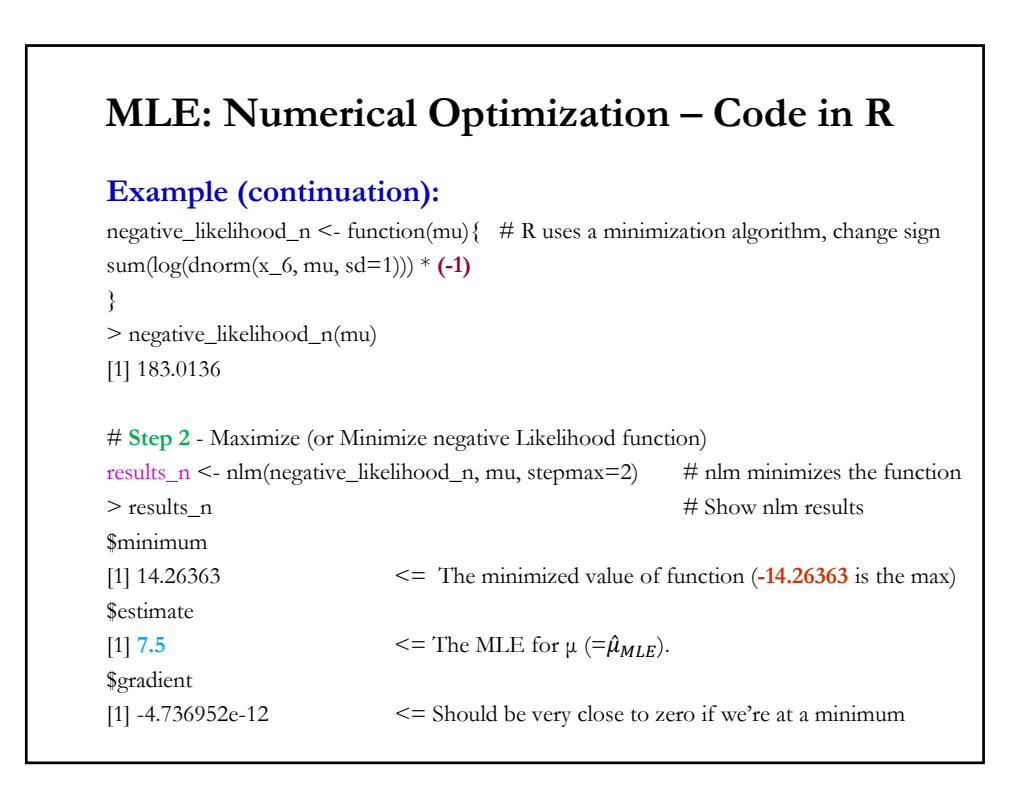

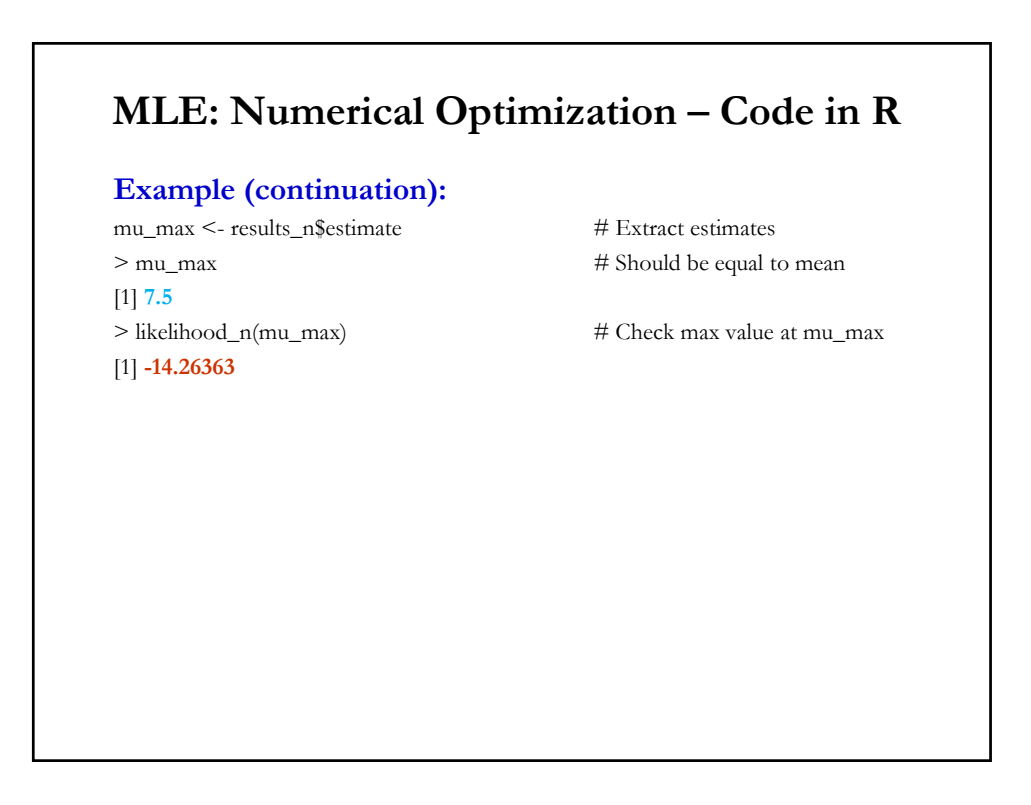

#### **MLE: Computing the MLE Variance**

• To obtain the variance of  $\hat{\theta}_{MLE}$  we invert the information matrix for the whole sample  $I(\theta|X)$ . Recall,

$$
\hat{\theta}_{MLE} \xrightarrow{a} N(\theta, \mathbf{I}(\theta|X)^{-1})
$$

where  $\mathbf{I}(\theta|X)$  is the *Information matrix* for the whole sample. It is generally calculated as:

$$
E\left[-\left(\frac{\partial^2 \ln L(\theta|X)}{\partial \theta \partial \theta'}\right)\right] = \mathbf{I}(\theta|X), \qquad (kxk \text{ matrix})
$$

where the matrix of second derivatives is the Hessian matrix, **H**:

$$
\frac{\partial^2 \ln L(\theta|X)}{\partial \theta \partial \theta'} = \mathbf{H}
$$

• **I**(*θ*), the *information matrix* (negative expected value of Hessian), measures the shape of the likelihood function. Its inverse gives the variance of the MLE estimator:

#### **MLE: Computing the MLE Variance**

• The inverse gives the variance of the MLE estimator:

$$
\mathrm{Var}(\widehat{\theta}_{MLE}) = E[-\mathbf{H}]^{-1} = \mathbf{I}(\theta)^{-1}
$$

• We use numerical optimization packages (say, *nlm* in R), which minimize a function. Then, we *minimize* the *negative*  $\log L(\theta|X)$  and, thus, to get  $\text{Var}[\hat{\theta}_{MLE}]$  we do not need to multiply **H** by (-1).

$$
\Rightarrow \qquad \text{SE}[\hat{\theta}_{MLE,k} | \mathbf{X}] = \text{sqrt}\{\text{diag}([\mathbf{H}^{-1}]_{kk})\}
$$

<u>Remark</u>: To compute Var( $\hat{\theta}_{MLE}$ ) we use the inverse of **H**, evaluated at  $\widehat{\theta}_{MLE}$ , as the estimator of the variance. R calculates the Hessian in all optimization packages (for example, *nlm*). In Example I, to compute Var( $\hat{\mu}_{MLE}$ ) we extract the Hessian from *nlm* with

coeff\_hess <- results\_n\$hessian # Extract Hessian

```
Example: For X = \{5, 6, 7, 8, 9, 10\} \sim N(\mu, \sigma^2), code to get MLEs.
mu < -0 # assumed mean (initial value)
sig \leq 1 # assumed sd (initial value)
x_6 < c(5, 6, 7, 8, 9, 10)# Step 1 - Create Likelihood function
likelihood_lf <- function(x) { # Create a prob function with mu & sig as arguments
mu < x[1]sig \leq x[2]sum(log(dnorm(x_6, mu, sd=sig)))
}
negative_likelihood_lf <- function(x) { # R uses a minimization algorithm, change sign
mu < x[1]sig \leq x[2]sum(log(dnorm(x_6, mu, sd=sig))) * (-1)
}
negative_likelihood_lf(x)
MLE: Example II - Estimating μ & σ2 In R
```
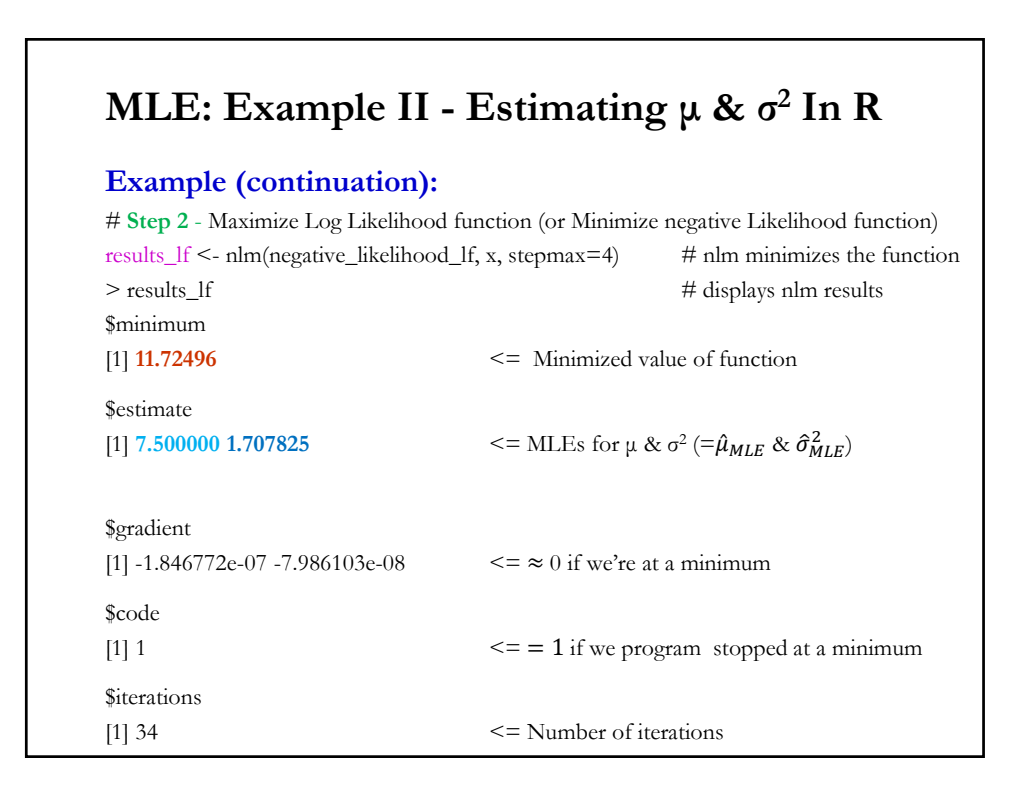

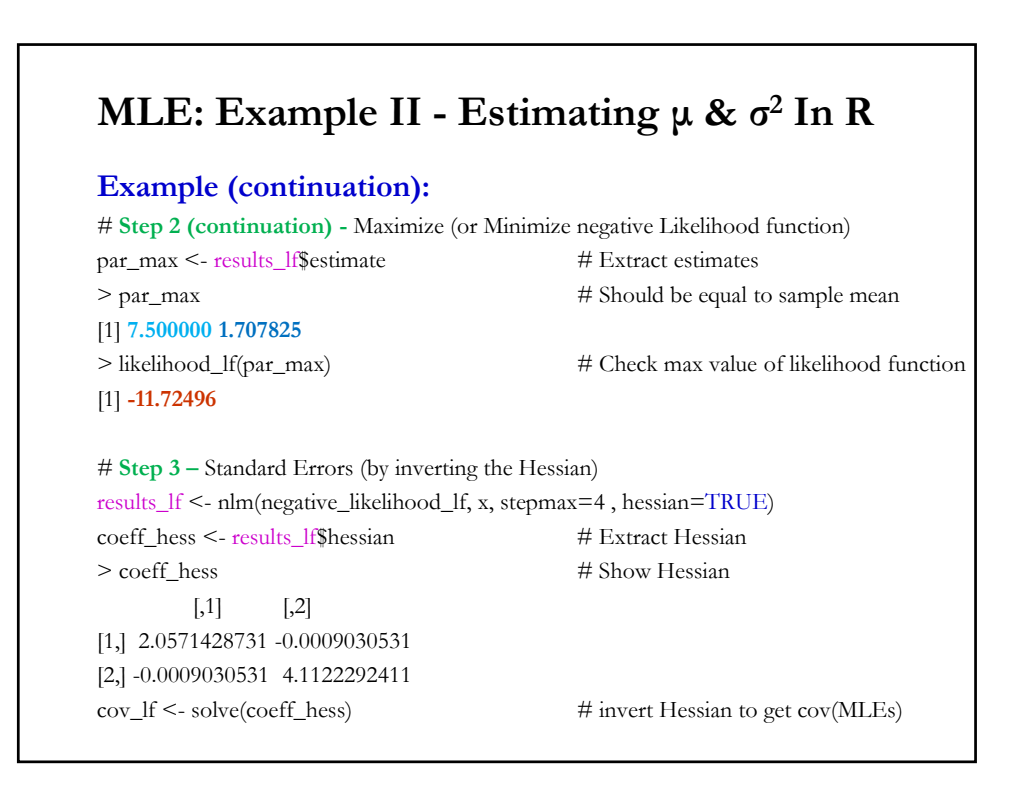

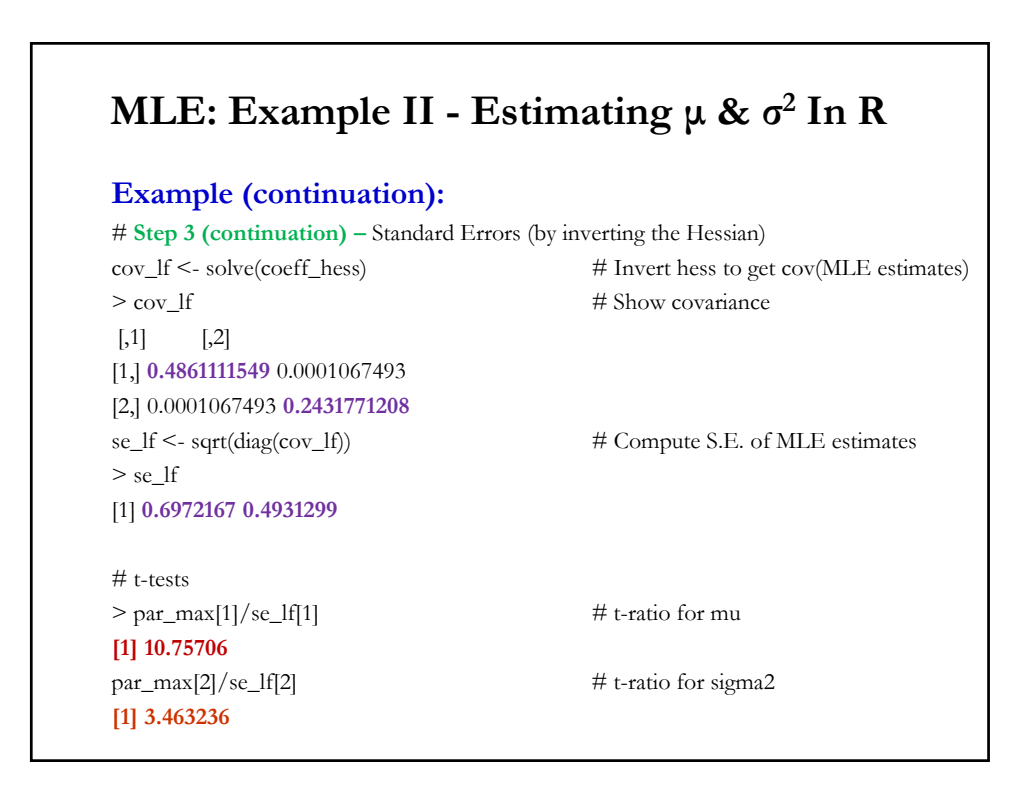

#### **MLE: Example III – CLM + Normal**

• We write the CLM, assuming (A5), using matrix notation:

 $y = X\beta + \varepsilon$ ,  $\varepsilon \sim N(0, \sigma^2 I_T)$ 

where we have  $k$  explanatory, exogenous variables,  $x_i$ 's, that we treat as numbers.  $\beta$  is a kx1 vector of unknown parameters.

Then, the joint likelihood function becomes:

$$
L = \prod_{i=1}^{T} \frac{1}{\sqrt{2\pi\sigma^2}} \exp\left(-\frac{\varepsilon_i^2}{2\sigma^2}\right) = (2\pi\sigma^2)^{-T/2} \prod_{i=1}^{T} \exp\left(-\frac{\varepsilon_i^2}{2\sigma^2}\right)
$$

• Taking logs, we have the log likelihood function:

$$
\ln L = -\frac{T}{2} \ln 2 \pi \sigma^2 - \frac{1}{2\sigma^2} \sum_{i=1}^T \varepsilon_i^2 = -\frac{T}{2} \ln 2 \pi \sigma^2 - \frac{(\mathbf{y} - \mathbf{X}\boldsymbol{\beta})'(\mathbf{y} - \mathbf{X}\boldsymbol{\beta})}{2\sigma^2}
$$

$$
= -\frac{T}{2} \ln 2 \pi \sigma^2 - \frac{\mathbf{y}'\mathbf{y} - 2\beta' \mathbf{x}'\mathbf{y} + \beta' \mathbf{x}'\mathbf{x}\beta}{2\sigma^2}
$$

#### **MLE: Example III – CLM + Normal**

• The joint likelihood function becomes:

$$
\ln L = -\frac{T}{2} \ln 2 \pi \sigma^2 - \frac{y' y - 2 \beta' x' y + \beta' x' x \beta}{2 \sigma^2}
$$

• We take 1<sup>st</sup> derivatives of the log likelihood w.r.t. β and  $σ^2$ :

$$
\frac{\partial \ln L}{\partial \beta} = -\frac{1}{2 \sigma^2} (-2 \mathbf{X}' \mathbf{y} + 2 \mathbf{X}' \mathbf{X} \boldsymbol{\beta}) = \frac{1}{\sigma^2} \mathbf{X}' (\mathbf{y} - \mathbf{X} \boldsymbol{\beta})
$$

$$
\frac{\partial \ln L}{\partial \sigma^2} = -\frac{T}{2 \sigma^2} - (-\frac{\sum_{i=1}^T \varepsilon_i^2}{2 \sigma^4}) = \left(\frac{1}{2 \sigma^2}\right) \left[\frac{\sum_{i=1}^T \varepsilon_i^2}{\sigma^2} - T\right]
$$

Note: 
$$
\frac{\partial \ln L}{\partial \theta}
$$
 is a  $(k+1)x1$  vector of first derivatives, where  $\theta = (\beta, \sigma^2)$ .

We set f.o.c. (set 
$$
\frac{\partial \ln L}{\partial \theta} = 0
$$
) and, then, solve for that  $\hat{\beta}_{MLE}$  and  $\hat{\sigma}_{MLE}^2$ .

#### **MLE: Example III – CLM + Normal**

• After some algebra, we get:

$$
\widehat{\beta}_{MLE} = (\mathbf{X}'\mathbf{X})^{-1}\mathbf{X}'\mathbf{y}
$$

$$
\widehat{\sigma}_{MLE}^{2} = \frac{\Sigma_{i=1}^{T} e_{i}^{2}}{T} = \frac{\Sigma_{i=1}^{T} (y_{i} - \mathbf{X}_{i} \widehat{\beta}_{MLE})^{2}}{T}
$$

• Under (A5) –i.e., normality for the errors–, we have that  $\hat{\boldsymbol{\beta}}_{MLE} = \mathbf{b}$ .

• This is a good result for OLS **b**. ML estimators are: Efficient, consistent, asymptotically normal and invariant.

•  $\hat{\sigma}_{MLE}^2$  is biased, but given that it is an ML estimator, it is efficient, consistent and asymptotically normally distributed.

• It can be shown (see next slides) that  $\text{Var}[\widehat{\beta}_{MLE}] = \widehat{\sigma}_{MLE}^2 (X'X)^{-1}$ 

#### **MLE: Example III – Computing the Variance**

• To get SE for  $\hat{\theta}_{MLE}$ , we invert the  $(k+1)x(k+1)$  information matrix:

$$
I(\theta|X) = E\left[-\frac{\partial \ln L}{\partial \theta \partial \theta'}\right] = \begin{bmatrix} \left(\frac{1}{\sigma^2}X'X\right) & 0\\ 0 & \frac{T}{2\sigma^4} \end{bmatrix}
$$

Technical Note: It is block-diagonal, the inverse is the inverse of the diagonal blocks. Then,

$$
\text{Var}[\widehat{\beta}_{MLE}] = \widehat{\sigma}_{MLE}^{2} (X'X)^{-1}
$$

$$
I(\theta|X)^{-1} = \begin{bmatrix} \sigma^{2} (X'X)^{-1} & 0\\ 0 & \frac{2\sigma^{4}}{T} \end{bmatrix} \text{Var}[\widehat{\sigma}_{MLE}^{2}] = 2 \widehat{\sigma}_{MLE}^{4}/T
$$
R Note: to compute  $\text{Var}(\widehat{\theta}_{MLE})$  we extract the Hessian from *nlm* with  $\text{coeff\_hess} \leq 1$  f'shessian  $\#$  Extract Hessian from MLE object If

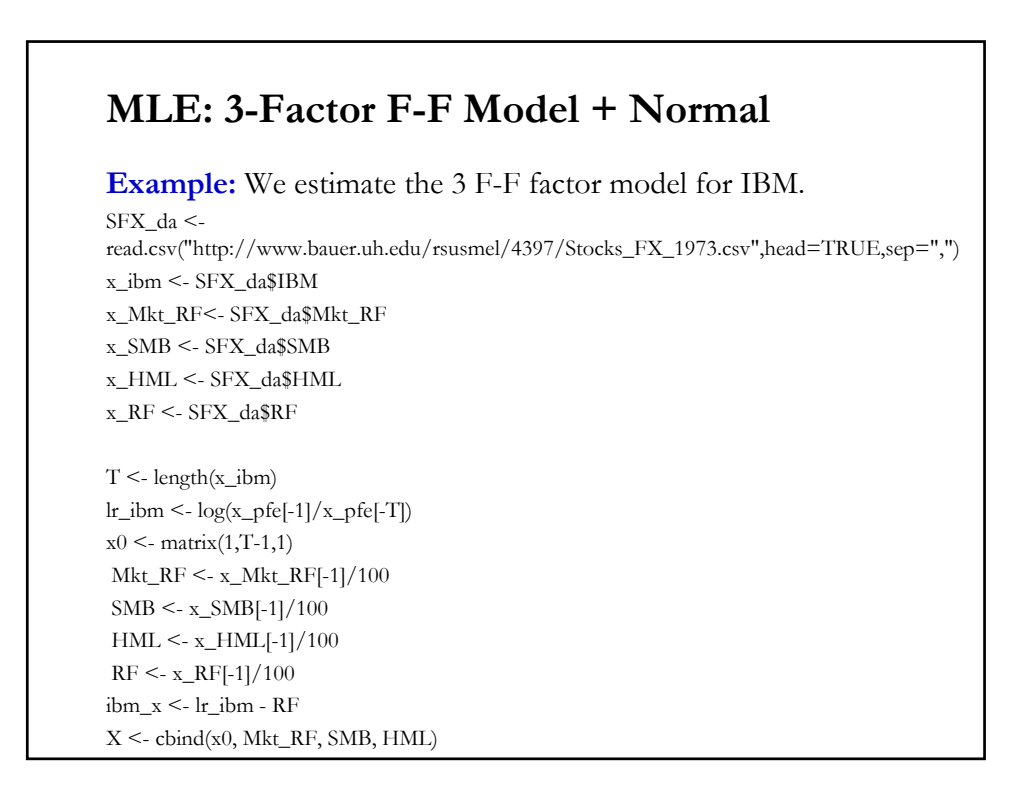

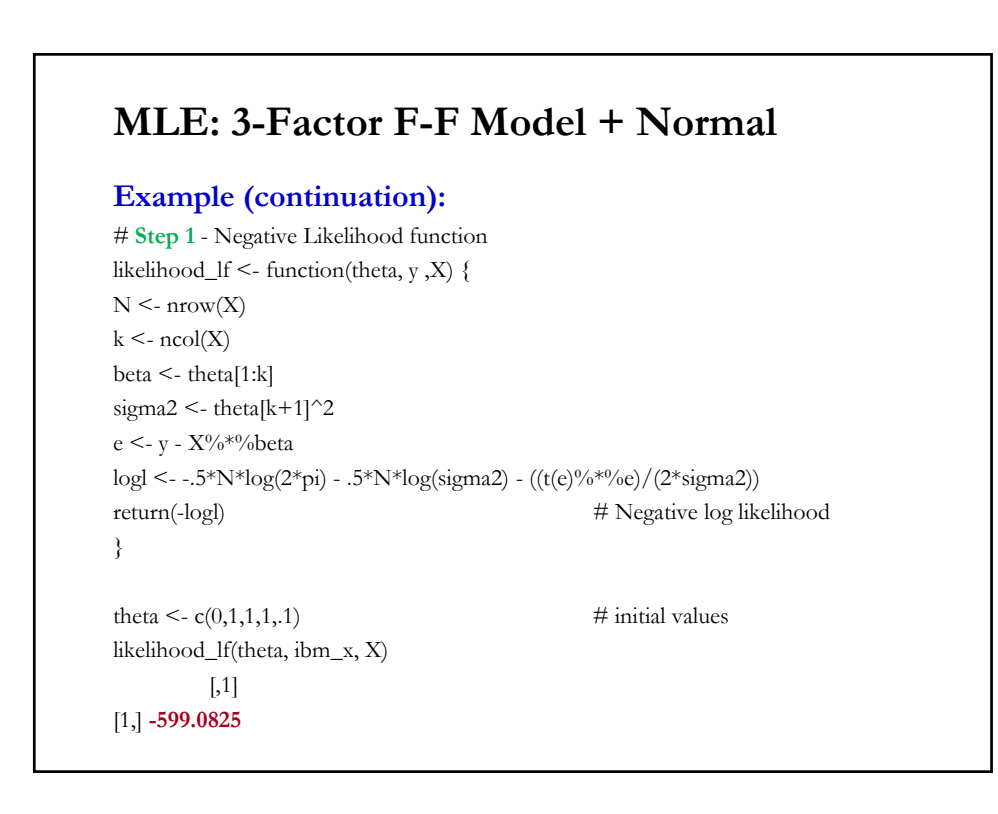

## **MLE: 3-Factor F-F Model + Normal**

#### **Example (continuation):**

# **Step 2** - Maximize (or Minimize negative Likelihood function) **results\_lf** <- nlm(likelihood\_lf, theta, hessian=TRUE, y=ibm\_x, X=X) # nlm minimizes l\_f par\_max <- results\_lf\$estimate # Extract estimates > par\_max # Should be equal to OLS results [1] **-0.0005907974 0.8676052091 -0.6815947799 -0.2284249895 0.0557422421** > likelihood\_lf(par\_max,ibm\_x,X) # Check max value of likelihood function [,1] [1,] **-835.3316**

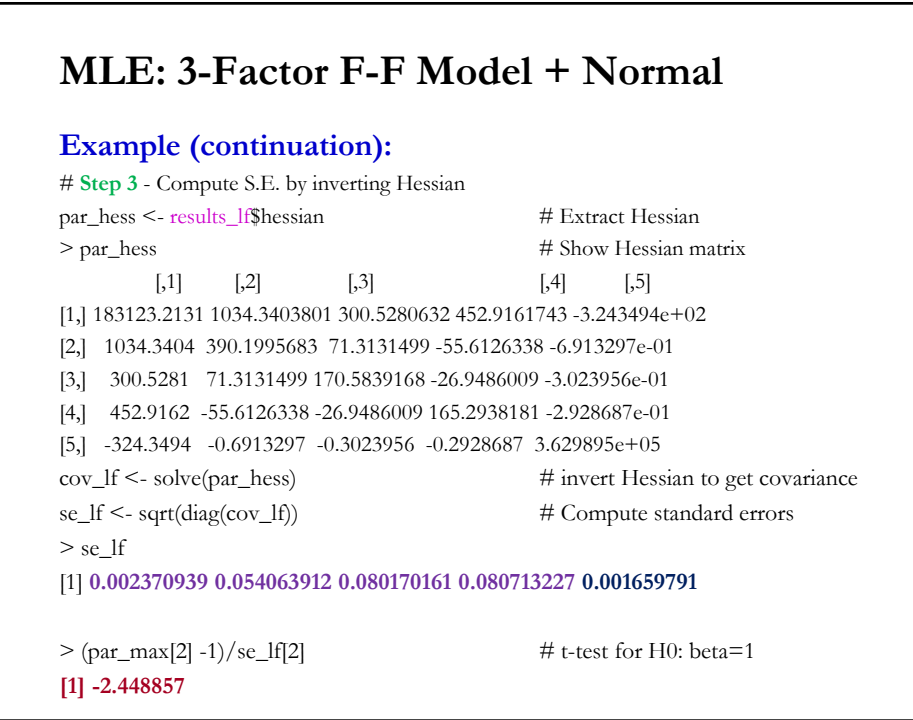

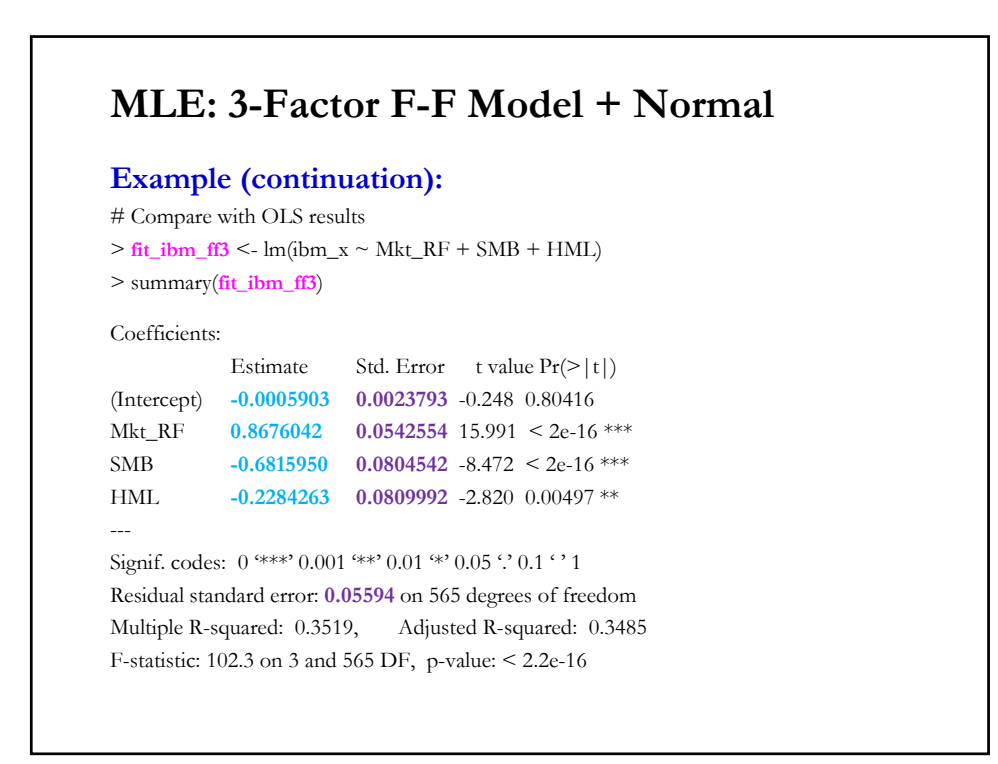

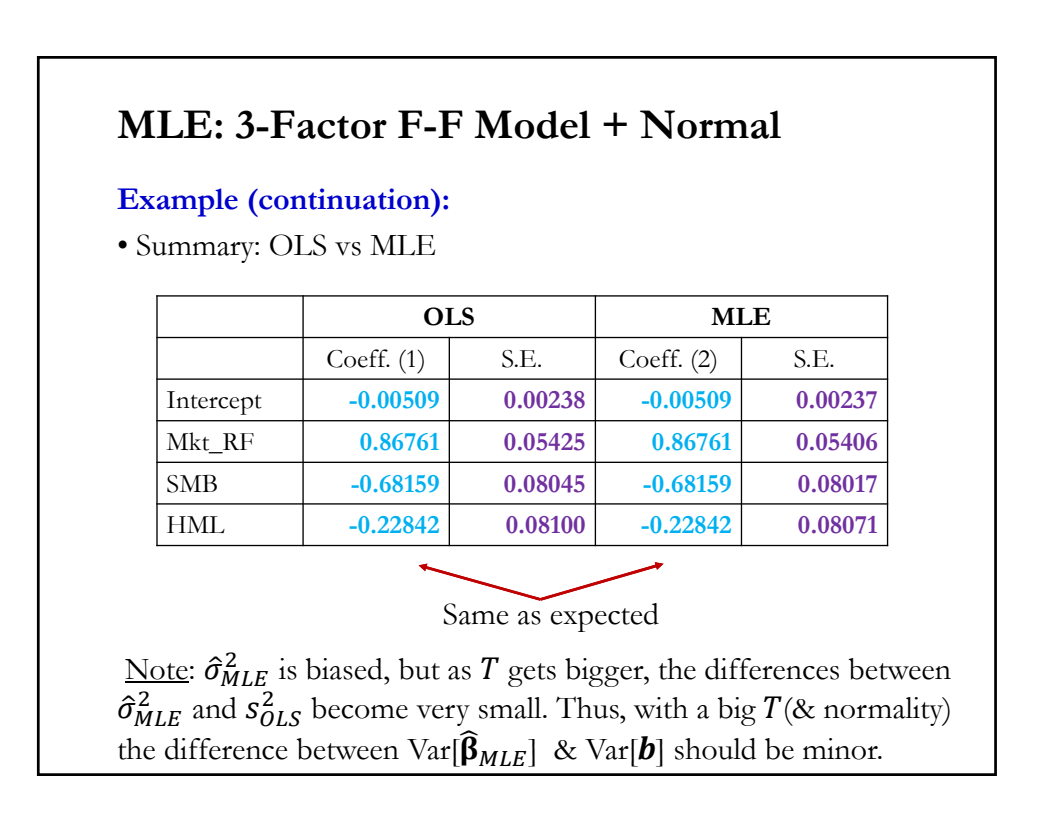

#### **Data Problems**

"*If the data were perfect, collected from well-designed randomized experiments, there would hardly be room for a separate field of econometrics*." Zvi Griliches (1986, **Handbook of Econometrics**)

• Three important data problems:

(1) **Missing Data** – very common, especially in cross sections and long panels.

(2) **Outliers** - unusually high/low observations.

(3) **Multicollinearity** - there is perfect or high correlation in the explanatory variables.

• In general, data problems are exogenous to the researcher. We cannot change the data or collect more data.

# **Missing Data** • *General Setup* We have an indicator variable,  $s_i$ : If  $s_i = 1$ , we observe  $Y_i$ , If  $s_i = 0$ , we do not observe  $Y_i$ . Note: We always observe the missing data indicator  $s_i$ . • Suppose we are interested in the population mean  $\theta = E[Y_i]$ . • With a lot of information -large *T*-, we can learn  $p = E[s_i]$  and  $\mu_1 =$  $E[Y_i | S_i = 1]$ , but nothing about  $\mu_0 = E[Y_i | S_i = 0]$ . • We can write:  $\theta = p * \mu_1 + (1 - p) * \mu_0$ . Problem: Even in large samples we learn nothing about  $\mu_0$ . Without additional information/assumptions we cannot say much about  $\theta$ .

#### **Missing Data**

• Without additional information/assumptions there is no much we can say about  $\theta$ .

• Now, suppose the variable of interest is binary:  $Y_i \in \{0, 1\}$ . We also have an explanatory variable of  $Y_i$ , say  $W_i$ .

• Then, the natural (not data-informed) lower and upper bounds for  $\mu_0$  are 0 and 1 respectively. This implies bounds on  $\theta$ :

$$
\theta \in [\theta_{\text{LB}}, \theta_{\text{UB}}] = [p * \mu_1, p * \mu_1 + (1 - p) * 1].
$$

• These bounds are *sharp*, in the sense that without additional information we cannot improve on them.

If from variable  $W_i$  we can infer something about the missing values, these bounds can be improved.

#### **Missing Data: CLM**

• Now, suppose we have the CLM:  $y_i = x_i' \beta + \varepsilon_i$ 

• We use the selection indicator,  $s_i$ , where  $s_i = 1$  if we can use observation  $i$ . After some algebra we get,

$$
\mathbf{b} = \boldsymbol{\beta} + \left(\sum_{i=1}^{T} s_i \boldsymbol{x}_i \boldsymbol{x}_i / T\right)^{-1} \left(\sum_{i=1}^{T} s_i \boldsymbol{x}_i \boldsymbol{x}_i / T\right)
$$

• For unbiased (and consistent) results, we need  $E[\mathbf{s}_i \; \mathbf{x}_i' \; \mathbf{\varepsilon}_i] = 0$ , implied by  $E[\varepsilon_i | S_i x_i'] = 0$  (\*)

In general, we find that when  $s_i = h(x_i)$ , that is, the selection is a function of  $x_i$ , we have an inconsistent OLS **b**. This situation is called *selection bias*.

### **Missing Data: CLM**

**Example of Selection Bias:** Determinants of Hedging. A researcher only observes companies that hedge. Estimating the determinants of hedging from this population will bias the results!

• Q: When it is safe to ignore the problem? If missing observations are randomly (exogenously) "selected." Rubin (1976) calls this assumption "*missing completely at random*" (or MCAR).

In general, MCAR is rare. In general, it is more common to see "*missing at random,"* where missing data depends on observables (say, education, sex) but one item for individual *i* is NA (Not Available).

If in the regression we "control" for the observables that influence missing data (not easy), it is OK to delete the whole observation for *i*.

### **Missing Data: Usual Solutions**

Otherwise, we can:

a. Fill in the blanks –i.e., *impute* values to the missing data- with averages, interpolations, or values derived from a model.

b. Use (inverse) probability weighted estimation. Here, we inflate or "over-weight" unrepresented subjects or observations.

c. Heckman selection correction: Build a model for the selection function,  $h(x_i)$ .

#### **Outliers**

• Many definitions: Atypical observations, extreme values, conditional unusual values, observations outside the expected relation, etc.

• In general, we call an *outlier* an observation that is numerically different from the data. But, is this observation a "mistake," say a result of measurement error, or part of the (heavy-tailed) distribution?

• In the case of normally distributed data, roughly 1 in 370 data points will deviate from the mean by 3\*SD. Suppose *T=*1,000 and we see **9** data points deviating from the mean by more than 3\*SD indicates outliers... Which of the **9** observations can be classified as an outlier?

Problem with outliers: They can affect estimates. For example, with small data sets, one big outlier can seriously affect OLS estimates.

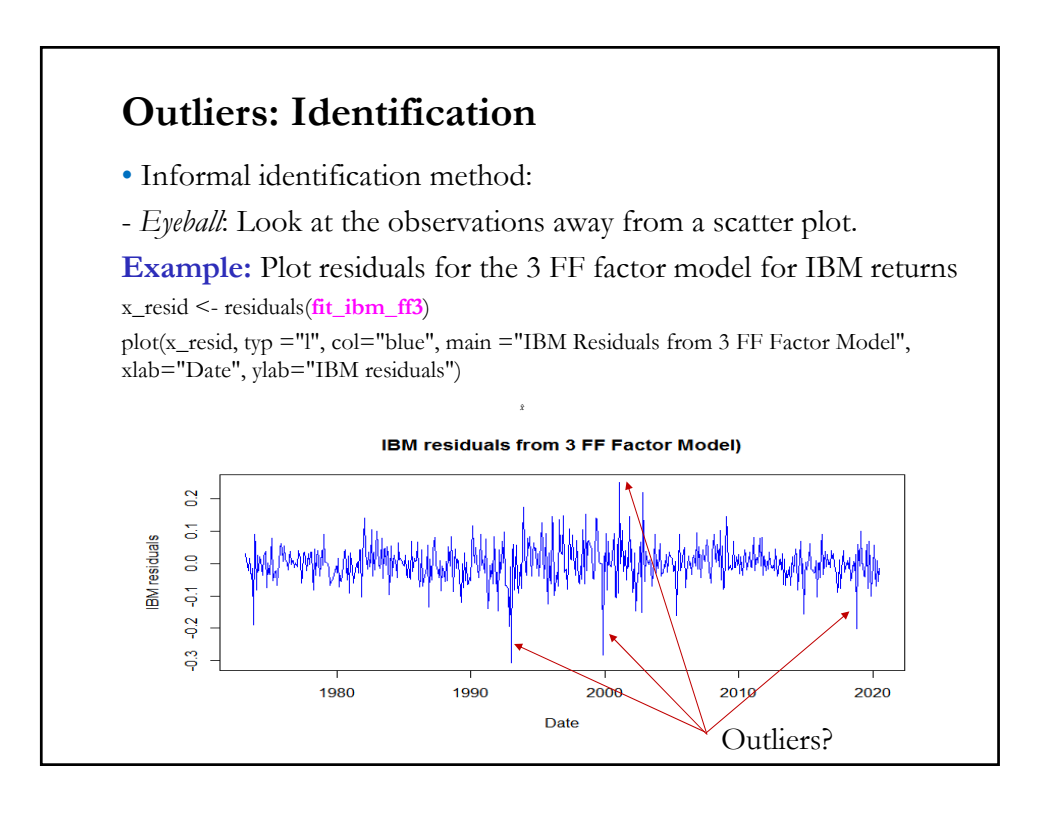

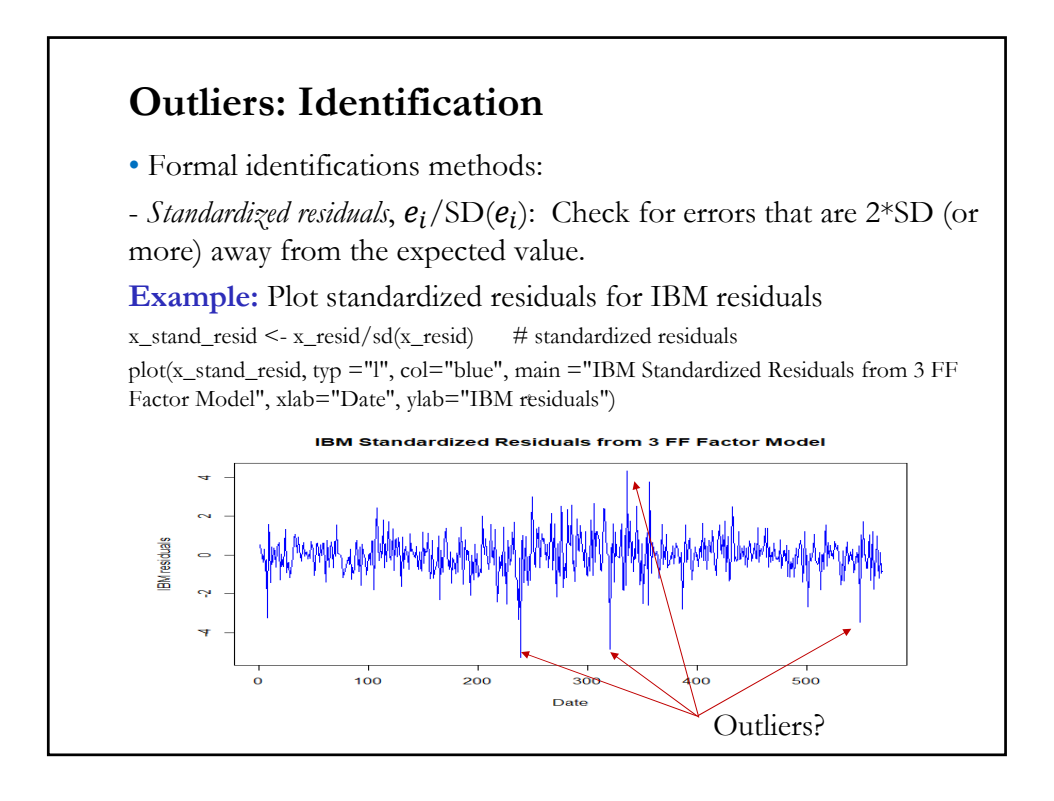

#### **Outliers: Identification – Leverage & Influence**

• Formal identifications methods:

- *Leverage statistics*: It measures the difference of an independent data point from its mean. High leverage observations can be potential outliers. Leverage is measured by the diagonal values of the **P** matrix:

$$
h_j = 1/T + (x_j - \bar{x})/[(T - 1) s_x^2].
$$

Note: An observation can have high leverage, but no *influence*. ො

- *Influence statistics: Dif beta*. It measures how much an observation influences a parameter estimate, say  $b_i$ . Dif beta is calculated by removing an observation, say *i*, recalculating  $b_i$ , say  $b_i(-i)$ , taking the difference in betas and standardizing it. Then,

$$
Diff beta_{j(-i)} = \frac{\sum_{j=1}^{k} (b_j - b_j(-i))}{SE[b_j]}
$$

#### **Outliers: Identification – Leverage & Influence**

• A related popular influence statistic is *Distance D (as in Cook's D*). It measures the effect of deleting an observation, say  $i$ , on the fitted values, say  $\hat{y}_i$ . Using the previous notation we have:

$$
D_i = \frac{\sum_{i=1}^{T} (\hat{y}_j - \hat{y}_j(-i))}{k * MSE}
$$

where  $k$  is the number of parameters in the model and MSE is mean square error of the regression model ( $MSE = RSS/T$ ).

• The identification statistics are usually compared to some *ad-hoc* cutoff values. For example, for Cook's D, if  $D_i > 4/T \implies$  observation *i* is considered a (potential) highly influential point.

• The analysis can also be carried out for groups of observations. In this case, we look for blocks of highly influential observations.

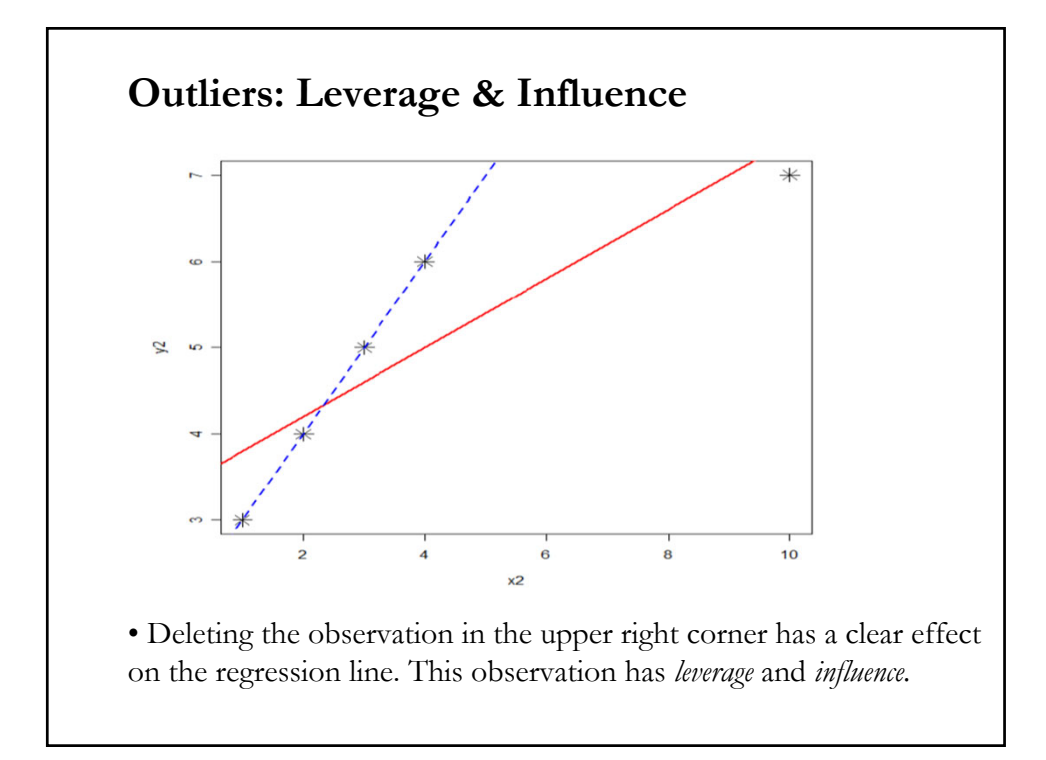

#### **Outliers: Summary of Rules of Thumb**

• General rules of thumb (ad-hoc thresholds) used to identify outliers:

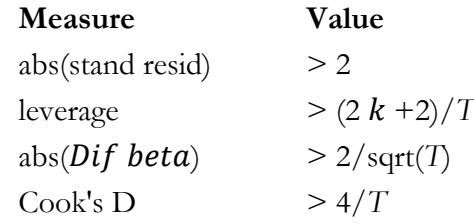

In general, if we have 5% or less observations exceeding the ad-hoc thresholds, we tend to think that the data is OK.

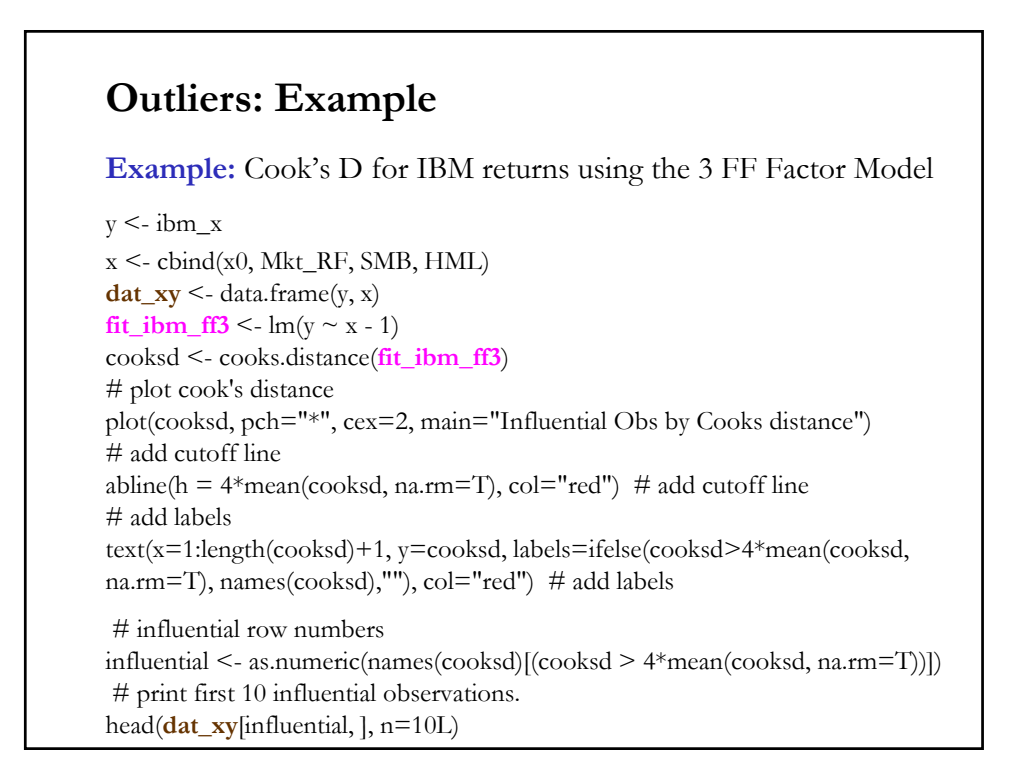

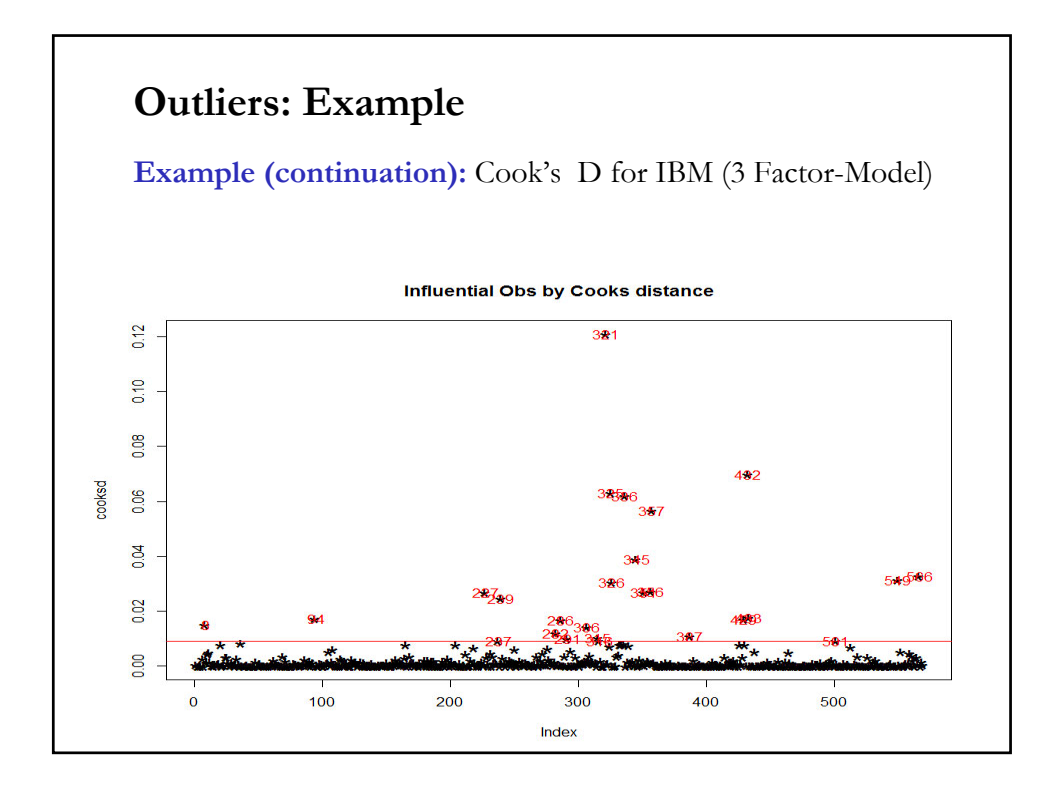

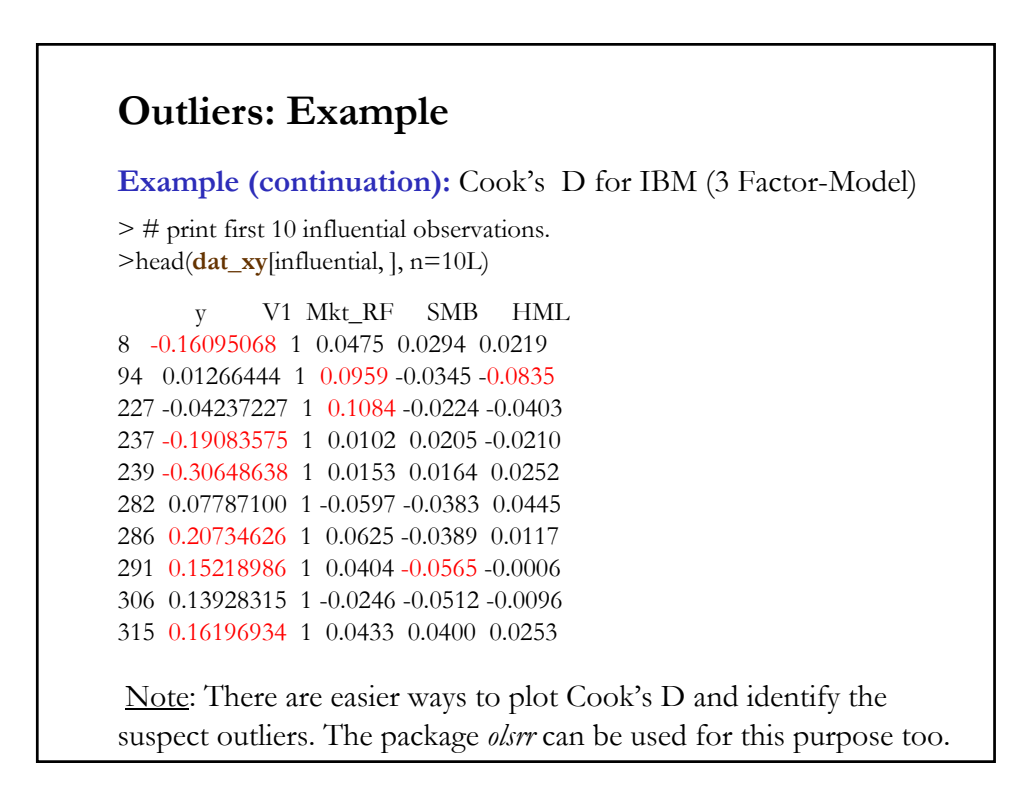

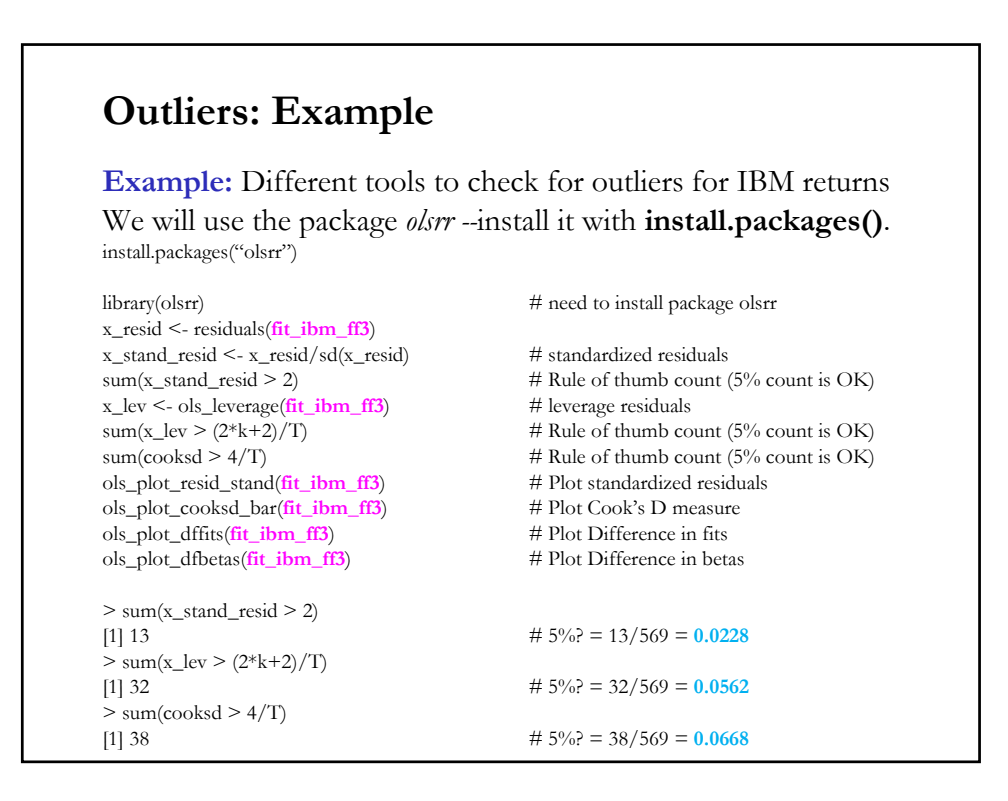

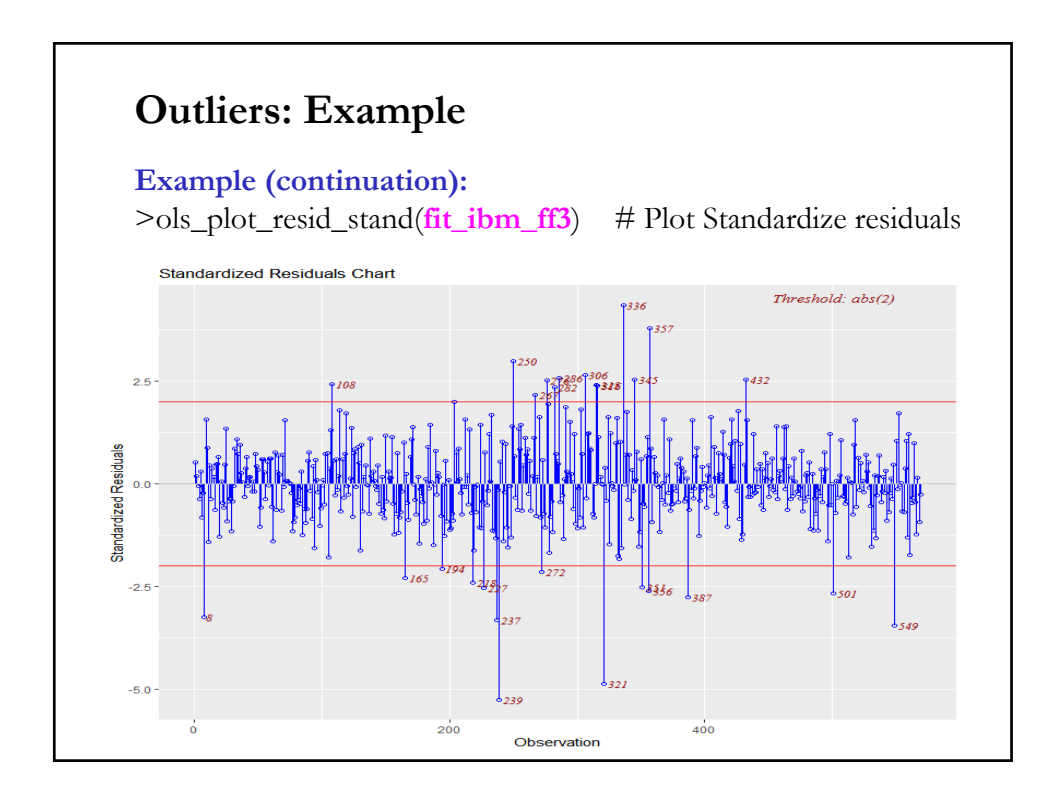

![](_page_30_Figure_1.jpeg)

![](_page_30_Figure_2.jpeg)

#### **Outliers: Application <sup>−</sup> Rules of Thumb**

• The histogram, Boxplot, and quantiles helps us see some potential outliers, but we cannot see which observations are potential outliers. For these, we can use Cook's D,  $D$ if beta's, standardized residuals and leverage statistics, which are estimated for each *i*.

![](_page_31_Picture_140.jpeg)

#### **Outliers: What to do?**

• Typical solutions:

- Use a non-linear formulation or apply a transformation (log, square root, etc.) to the data.

- Remove suspected observations. (Sometimes, there are theoretical reasons to remove suspect observations. Typical procedure in finance: remove public utilities or financial firms from the analysis.)

- Winsorization of the data (cut an  $\alpha$ % of the highest and lowest observations of the sample).

- Use dummy variables.

- Use LAD (quantile) regressions, which are less sensitive to outliers.

- Weight observations by size of residuals or variance (robust estimation).

• General rule: Present results with or without outliers.

#### **Multicollinearity**

• The **X** matrix is *singular* (perfect collinearity) or *near singular (multicollinearity*).

#### • *Perfect collinearity*

Not much we can do. OLS will not work  $\Rightarrow$  **X'X** cannot be inverted. The model needs to be reformulated.

• *Multicollinearity*.

OLS will work.  $\beta$  is still unbiased. The problem is in  $(X'X)^{-1}$ ; that is, in the Var $[\mathbf{b} \,|\, \mathbf{X}]$ . Let's see the effect on the variance of particular coefficient, b*.* 

Recall the estimated  $Var[b_k|\mathbf{X}]$  is the *k*th diagonal element of  $\sigma^2$ **(X'X**)<sup>-1</sup>.

#### **Multicollinearity & VIF**

• Let define  $R_k^2$  as the  $\mathbb{R}^2$  in the regression of  $\boldsymbol{x}_k$  on the other regressors,  $X_k$ . Then, we can show the estimated  $Var[b_k|X]$  is

 $\text{Var}[b_k | \mathbf{X}] = \frac{s^2}{[(1 - R_k^2) \sum_{i=1}^n (x_{ik} - \overline{x}_k)^2]}$ .

 $\Rightarrow$  the higher  $R_k^2$  –i.e., the fit between  $\mathbf{x}_k$  and the rest of the regressors–, the higher  $\text{Var}[b_k|\mathbf{X}]$ .

• The ratio  $\frac{1}{(1-R_k^2)}$  is called the Variance Inflation Factor of regressor *k*, or VIF<sub>k</sub>. It should be equal to 1 when  $x_k$  is unrelated to the rest of the regressors (including a constant). The higher it is, the higher the linear correlation between  $x_k$  and the rest of the regressors.

• A common rule of thumb: If  $VIF_k > 5$ , concern.

#### **Multicollinearity: Signs**

- Signs of Multicollinearity:
	- Small changes in **X** produce wild swings in **b**.
	- High R2, but **b** has low t-values –i.e., high standard errors
	- "Wrong signs" or difficult to believe magnitudes in **b**.

• There is no *cure* for collinearity. Estimating something else is not helpful; for example, transforming variables to eliminate multicollinearity, since we are interested in the effect of X on y, not necessarily the effect of  $f(X)$  on  $g(y)$ .

# **Multicollinearity: VIF and Condition Index** • Popular measures to detect multicollinearity: - VIF - Condition number (based on singular values), or *K#.* • Belsley (1991) proposes to calculate VIF and the condition number, using  $R_X$ , the correlation matrix of the standardized regressors:  $VIF_k = diag(R_X^{-1})_k$ Condition Index =  $x_k = \sqrt{\lambda_k}$ where  $\lambda_1 > \lambda_2 > ... > \lambda_p$  > ... are the ordered eigenvalues of R<sub>X</sub>. • Belsley's (1991) rules of thumb for  $x_k$ :  $\rightarrow$  below 10  $\rightarrow$  good  $-$  from 10 to 30  $\Rightarrow$  concern - greater than 30  $\Rightarrow$  trouble (>100, a disaster!)

![](_page_34_Picture_99.jpeg)

![](_page_34_Figure_2.jpeg)